If you want to add a new leg with already existing 'Quote number', Leon will issue a warning with the schedule information of the existing quotation.

On the screenshot below there is a trip with the 'Quote no.' **5544332211**.

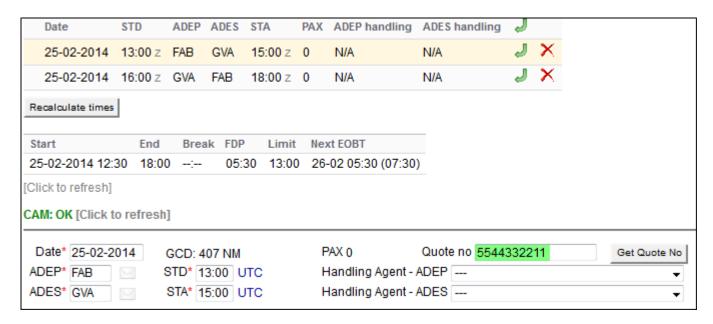

Below is an example of the warning that Leon issues - a new flight has the same 'Quote no.' as the trip above.

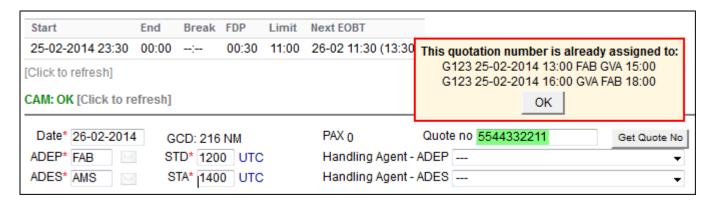

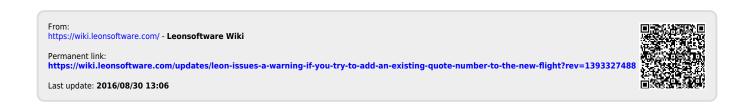